# **Инструкция по выполнению работы**

Работа (тест) состоит из двух частей, включающих в себя 7 заданий. На выполнение работы по информатике отводится 45 минут.

Часть 1 содержит 5 заданий с кратким ответом. Ответы к заданиям записываются в поле ответа.

Часть 2 выполняется отдельно на компьютере и содержит 2 задания. Результатом выполнения заданий 6 и 7 являются отдельные файлы.

Эти задания необходимо выполнить отдельно на компьютере, сохранить с заданным именем и расширением, а затем сохранить файлы с решениями на флешку организатора.

Для выполнения задания 6 необходимо распаковать архив, который указан в задании. Для этого архивированную папку можно будет найти в папке, которую укажет вам организатор, выполните задание.

Формат имени файла на заданиях 6 и 7 должен иметь следующий вид:

# **«№задания»\_«Фамилия».«расширение файла».**

Эти задания проверяются учителем в соответствии с критериями.

Баллы, полученные Вами за выполненные задания, суммируются. Постарайтесь выполнить как можно больше заданий, набрать наибольшее количество баллов. Максимальный балл 10.

*Желаем успеха!*

# **Демонстрационный вариант**

контрольных измерительных материалов для проведения промежуточной аттестации по информатике в 2022 году

подготовлена краевым государственным автономным нетиповым образовательным учреждением «Краевой центр образования»

Хабаровск, 2022

КГАНОУ КЦО КГАНОУ КЦО

ИНФОРМАТИКА и ИКТ, 8 класс

### ИНФОРМАТИКА и ИКТ, 8 класс

# **I** часть

В одной из кодировок UTF-32 каждый символ  $\mathbf{1}$ . кодируется 32 битами. Рома написал текст (в нём нет лишних пробелов):

«Уфа, Ухта, Тверь, Ростов, Вологда, Камбарка, Астрахань — города России».

Ученик вычеркнул из списка название одного из городов. Заодно он вычеркнул ставшие лишними запятые и пробелы — два пробела не должны идти подряд.

При этом размер нового предложения в данной кодировке оказался на 36 байт меньше, чем размер исходного предложения.

Напишите в ответе вычеркнутое название города России.

Ответ:

2. От разведчика была получена следующая шифрованная радиограмма, переданная с использованием азбуки Морзе:

 $\bullet$   $\bullet$   $\bullet$   $\bullet$   $\bullet$   $\bullet$   $\bullet$   $\bullet$   $\bullet$   $-$ 

При передаче радиограммы было потеряно разбиение на буквы, но известно, что в радиограмме использовались только следующие буквы:

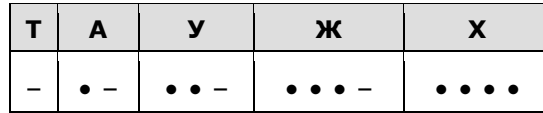

Определите текст радиограммы.

Ответ:

 $3.$ Среди приведённых ниже трёх чисел, записанных в различных системах счисления, найдите наибольшее и запишите его в ответе в лесятичной системе счисления. В ответе запишите только число. основание системы счисления указывать не нужно.

# $361_6, 63_8, 111100_2$

Ответ:

У исполнителя Омега две команды, которым присвоены  $\overline{4}$ . номера:

1. прибавь 2; **2. умножь на b** (b — неизвестное натуральное число; b  $\geq$ 2).

Выполняя первую из них, Омега увеличивает число на экране на 2, а выполняя вторую, умножает это число на b. Программа для исполнителя Омега - это последовательность номеров команд. Известно, что программа 11211 переводит число 6 в число 164. Определите значение b.

Ответ:

 $5<sub>1</sub>$ Ниже приведена программа, записанная на пяти языках программирования.

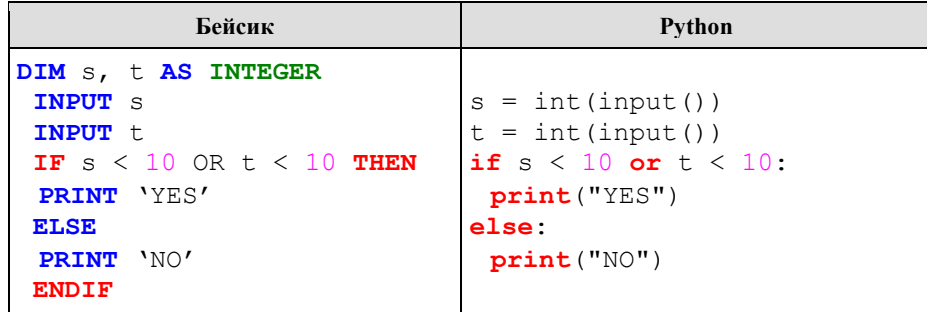

КГАНОУ КЦО

КГАНОУ КПО

#### ИНФОРМАТИКА и ИКТ, 8 класс

### ИНФОРМАТИКА и ИКТ, 8 класс

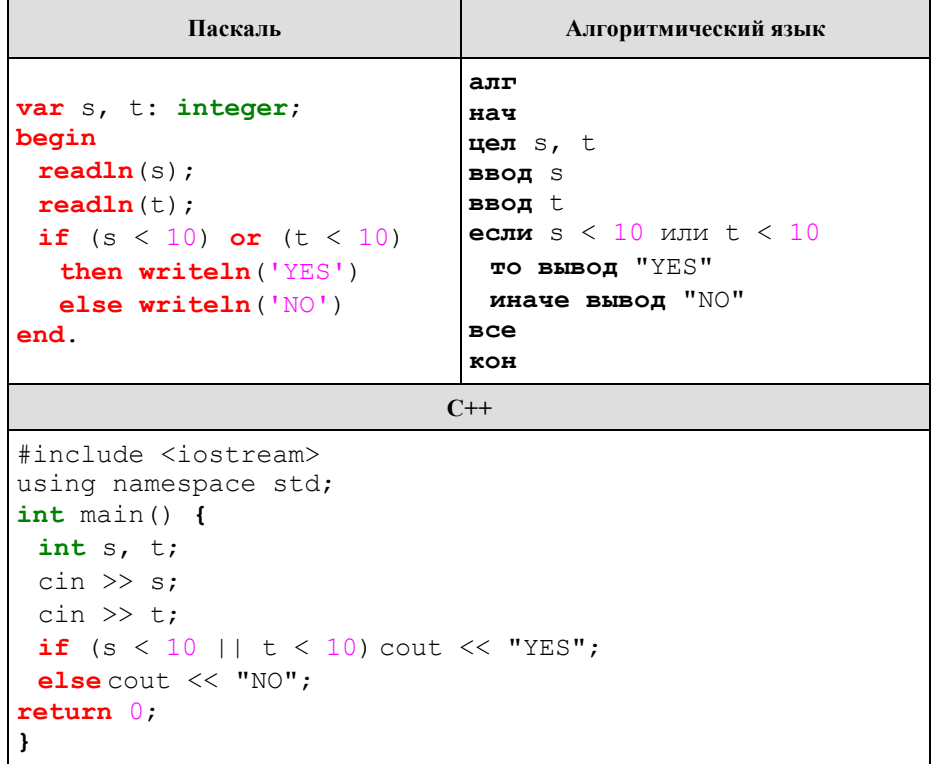

Было проведено 9 запусков программы, при которых в качестве значений переменных *s и t* вводились следующие пары чисел:

 $(6, 4)$ ;  $(7, 8)$ ;  $(12, 10)$ ;  $(5, 6)$ ;  $(11, 10)$ ;  $(-5, 7)$ ;  $(-2, 2)$ ;  $(4, 5)$ ;  $(8, 6)$ . Сколько было запусков, при которых программа напечатала  $\alpha$ NO<sub>b</sub>?

Ответ:

# II часть

Распакуйте архив Жираф.rar. Используя информацию и 6. иллюстративный материал, содержащийся в каталоге «Жираф», создайте презентацию из трёх слайдов на тему «Жираф». В презентации должны содержаться краткие иллюстрированные сведения о внешнем виде, об ареале обитания, образе жизни и рационе жирафов. Все слайды должны

КГАНОУ КЦО

быть выполнены в едином стиле, каждый слайд должен быть озаглавлен. В презентации должен использоваться единый тип шрифта.

# Требования к оформлению презентации:

 $\left( \frac{1}{2} \right)$ Параметры страницы (слайда): экран (16:9), ориентация альбомная.

Первый слайд - титульный слайд с названием  $(2)$ презентации, в ползаголовке титульного слайла в качестве информации об авторе презентации указывается идентификационный номер участника экзамена

Второй слайд - основная информация в соответствии с  $3)$ заданием, размещённая по образцу на рисунке макета слайда 2: заголовок слайда; два блока текста; два изображения.

Третий слайд - дополнительная информация по теме  $4)$ презентации, размещённая по образцу на рисунке макета слайда 3: заголовок слайла: три изображения: три блока текста.

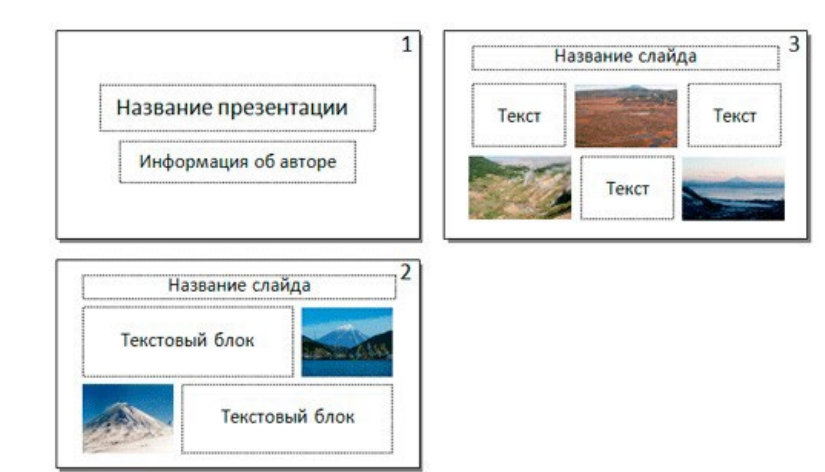

Размер шрифта: для названия презентации на титульном 5) слайде - 40 пунктов; для подзаголовка на титульном слайде и заголовков слайдов - 24 пункта; для подзаголовков на втором и третьем слайдах и для основного текста - 20 пунктов. Текст не должен перекрывать основные изображения или сливаться с фоном.

КГАНОУ КПО

# ИНФОРМАТИКА и ИКТ, 8 класс ИНФОРМАТИКА и ИКТ, 8 класс

7. Напишите программу для решения следующей задачи. Камера наблюдения регистрирует в автоматическом режиме скорость проезжающих мимо неё автомобилей, округляя значения скорости до целых чисел. Необходимо определить среднюю зарегистрированную скорость всех автомобилей. Если не менее двух автомобилей двигались со скоростью не больше 40 км/ч, выведите «YES», иначе выведите «NO».

Программа получает на вход число проехавших автомобилей N (1  $≤$  N  $≤$  30), затем указываются их скорости. Значение скорости не может быть меньше 1 и больше 300.Программа должна сначала вывести среднюю скорость, с точностью до одного знака после запятой, затем «YES» или «NO».

Пример работы программы:

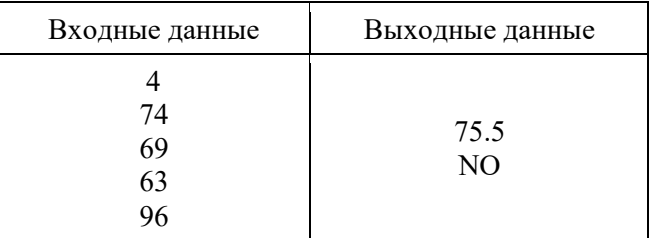

КГАНОУ КЦО КГАНОУ КЦО КОЛОНОВИТЕЛЬСТВОВАТЬ В СОБОЙ СТАНОВИТЕЛЬСТВОВАТЬ В СОБОЙ К ПОЛОНОВИТЕЛЬСТВОВАТЬ В КГАНОУ